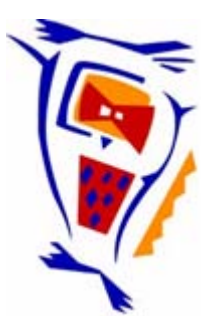

#### **Stichting NIOC en de NIOC kennisbank**

Stichting NIOC (www.nioc.nl) stelt zich conform zijn statuten tot doel: het realiseren van congressen over informatica onderwijs en voorts al hetgeen met een en ander rechtstreeks of zijdelings verband houdt of daartoe bevorderlijk kan zijn, alles in de ruimste zin des woords.

De stichting NIOC neemt de archivering van de resultaten van de congressen voor zijn rekening. De website www.nioc.nl ontsluit onder "Eerdere congressen" de gearchiveerde websites van eerdere congressen. De vele afzonderlijke congresbijdragen zijn opgenomen in een kennisbank die via dezelfde website onder "NIOC kennisbank" ontsloten wordt.

Op dit moment bevat de NIOC kennisbank alle bijdragen, incl. die van het laatste congres (NIOC2023, gehouden op donderdag 30 maart 2023 jl. en georganiseerd door NHL Stenden Hogeschool). Bij elkaar bijna 1500 bijdragen!

We roepen je op, na het lezen van het document dat door jou is gedownload, de auteur(s) feedback te geven. Dit kan door je te registreren als gebruiker van de NIOC kennisbank. Na registratie krijg je bericht hoe in te loggen op de NIOC kennisbank.

Het eerstvolgende NIOC vindt plaats op donderdag 27 maart 2025 in Zwolle en wordt dan georganiseerd door Hogeschool Windesheim. Kijk op www.nioc2025.nl voor meer informatie.

Wil je op de hoogte blijven van de ontwikkeling rond Stichting NIOC en de NIOC kennisbank, schrijf je dan in op de nieuwsbrief via

www.nioc.nl/nioc-kennisbank/aanmelden nieuwsbrief

Reacties over de NIOC kennisbank en de inhoud daarvan kun je richten aan de beheerder: R. Smedinga kennisbank@nioc.nl.

Vermeld bij reacties jouw naam en telefoonnummer voor nader contact.

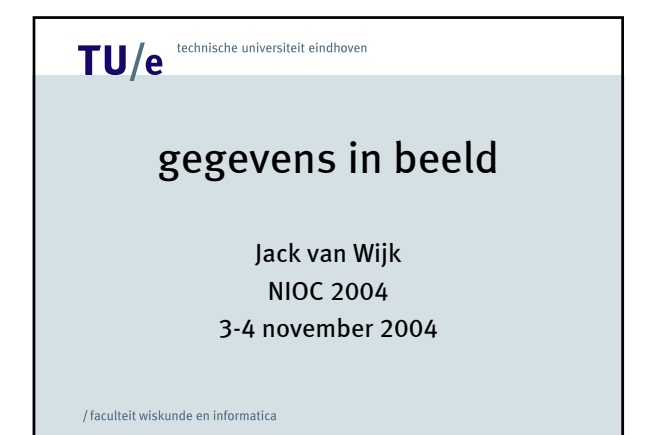

Vandaag wil ik met u bekijken hoe we gegevens in beeld kunnen krijgen, ik wil laten zien hoe door middel van visualisatie meer inzicht kan worden verkregen, eerst door een overzicht van het vak te geven, gevolgd door een aantal voorbeelden, met tot slot een vooruitblik op toekomstige perspectieven.

/ faculteit wiskunde en informatica

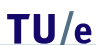

TU/e technische universiteit eindhoven

Vandaag wil ik met u bekijken hoe we gegevens in beeld kunnen krijgen, ik wil laten zien hoe door middel van visualisatie meer inzicht kan worden verkregen, eerst door een overzicht van het vak te geven, gevolgd door een aantal voorbeelden, met tot slot een vooruitblik op toekomstige perspectieven.

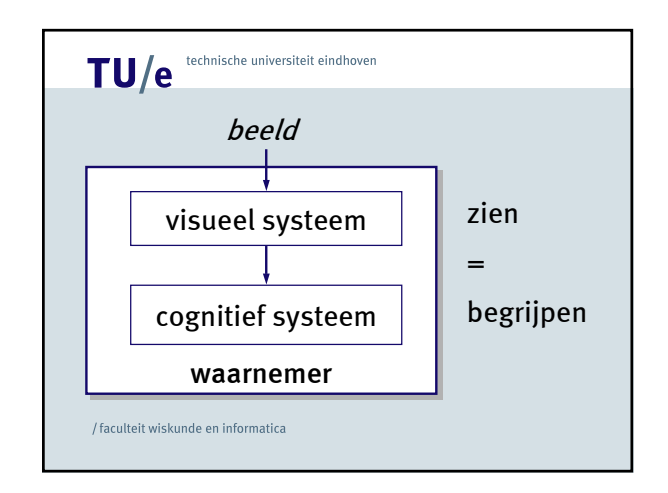

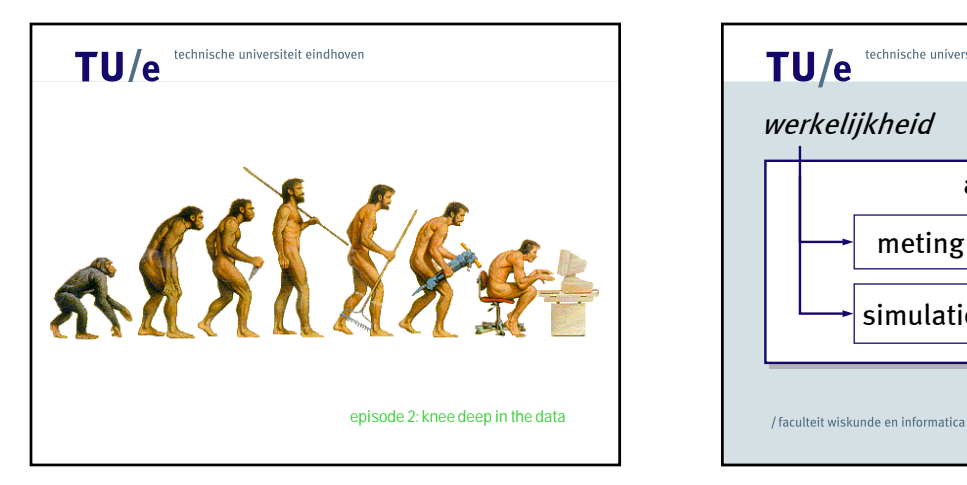

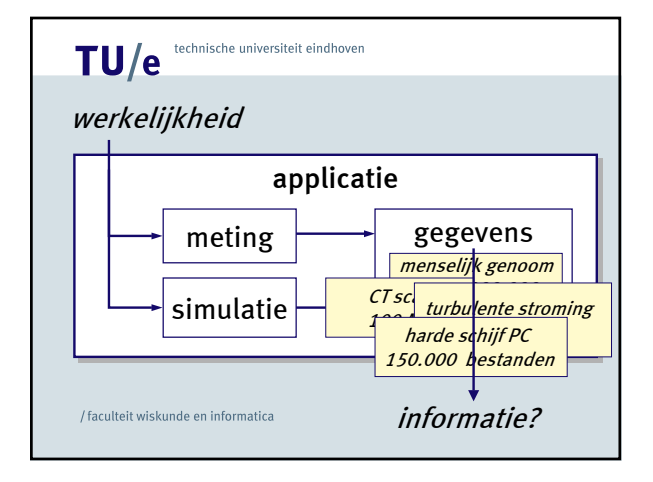

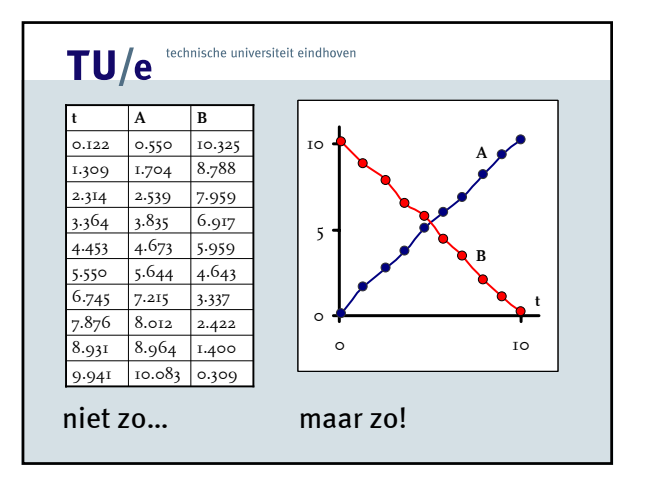

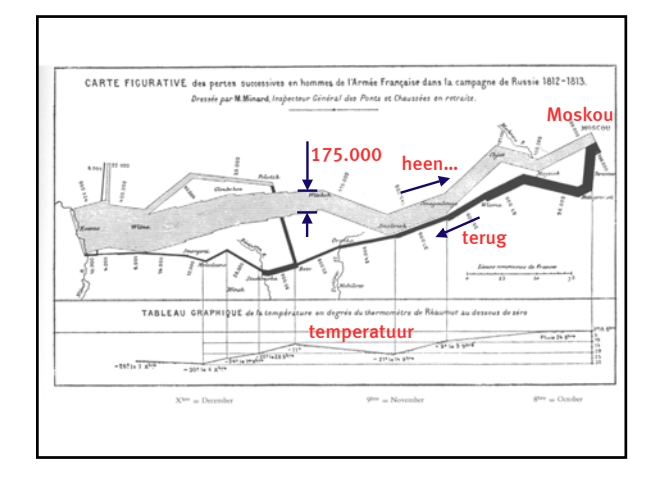

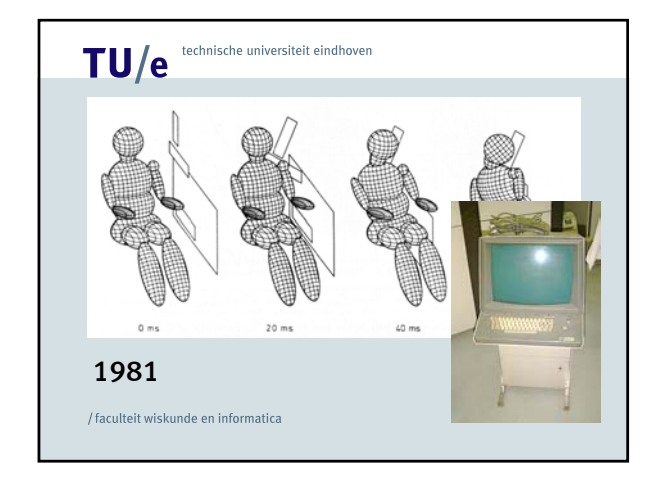

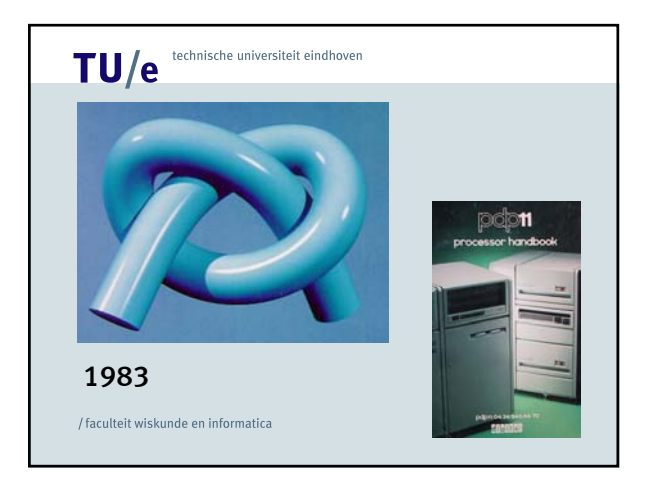

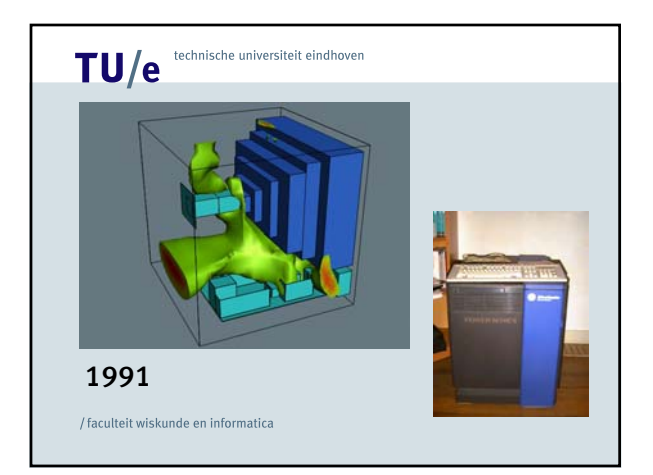

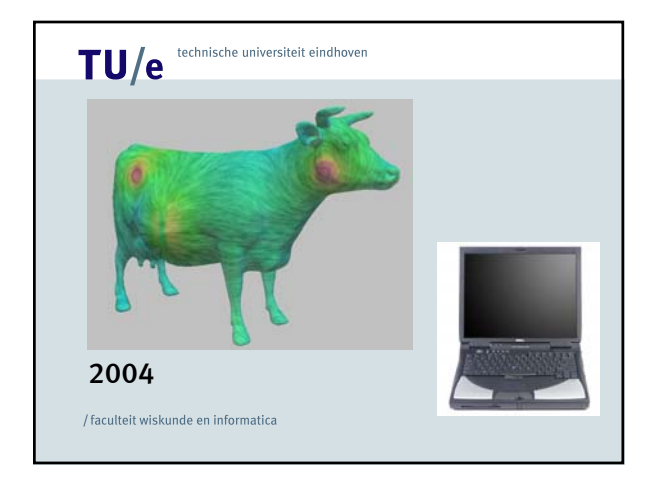

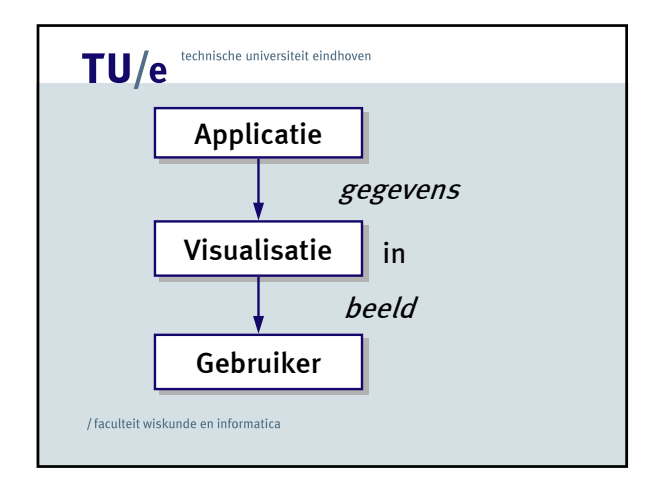

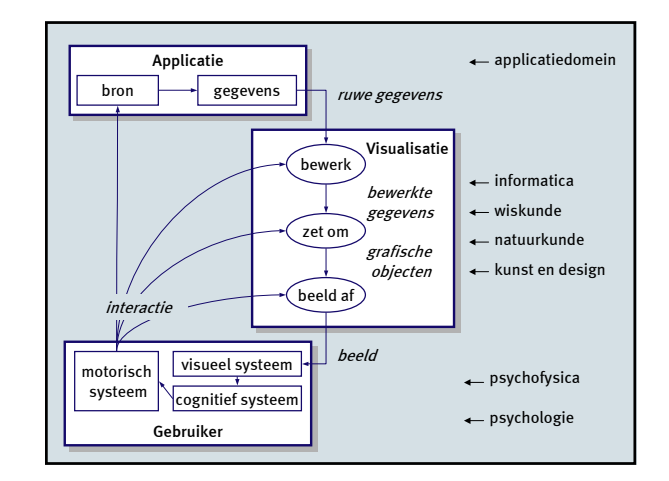

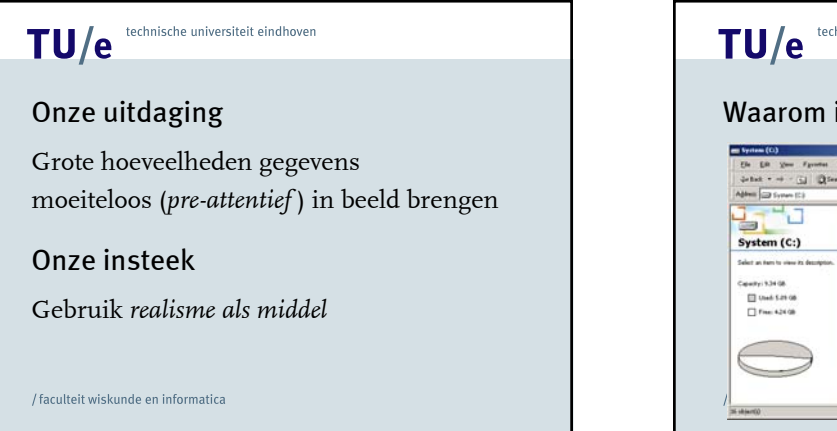

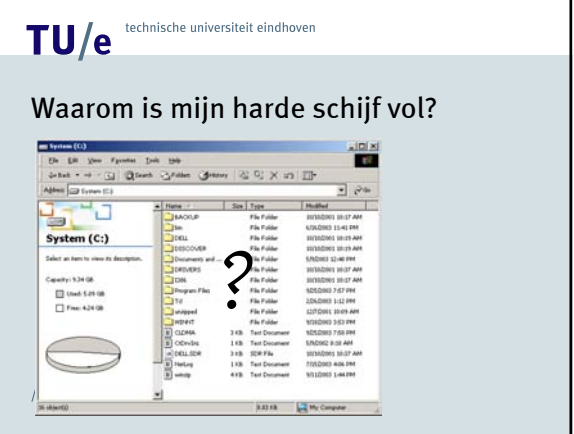

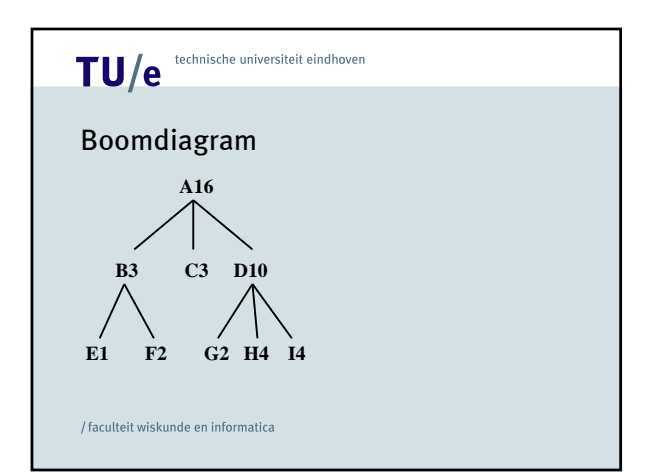

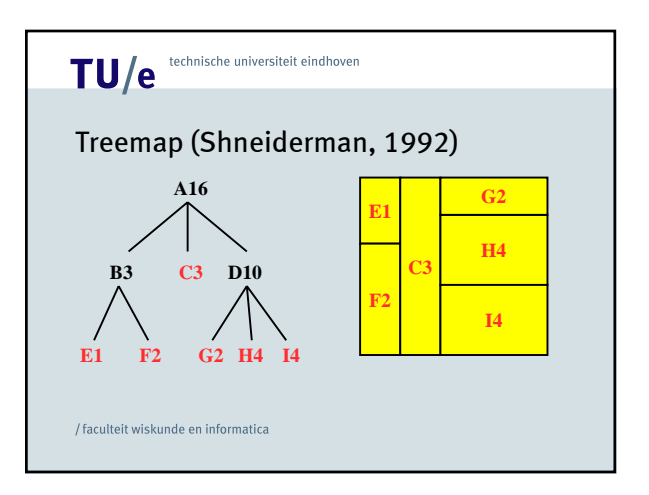

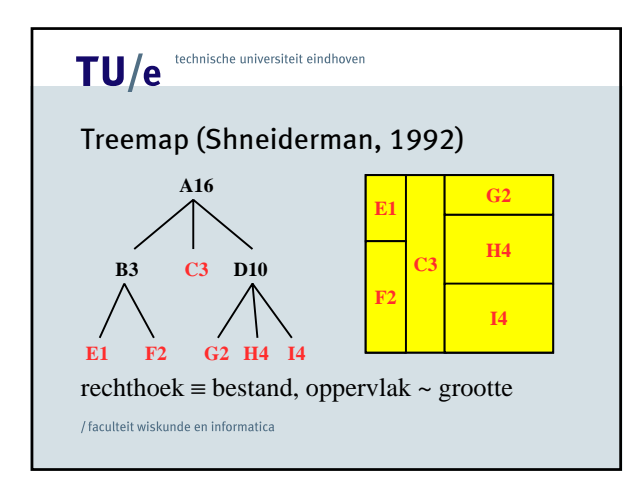

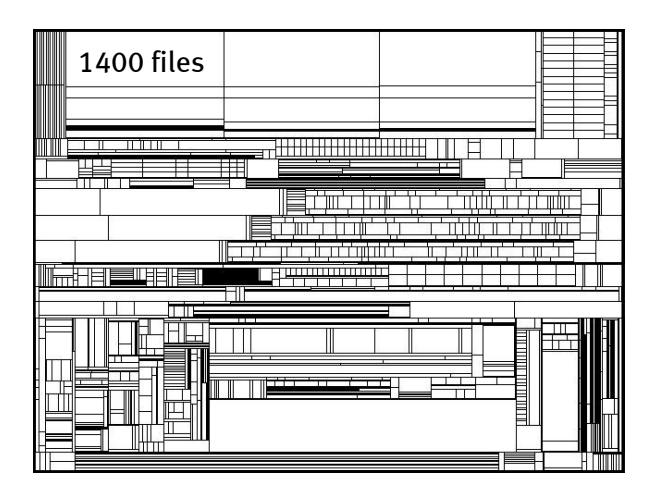

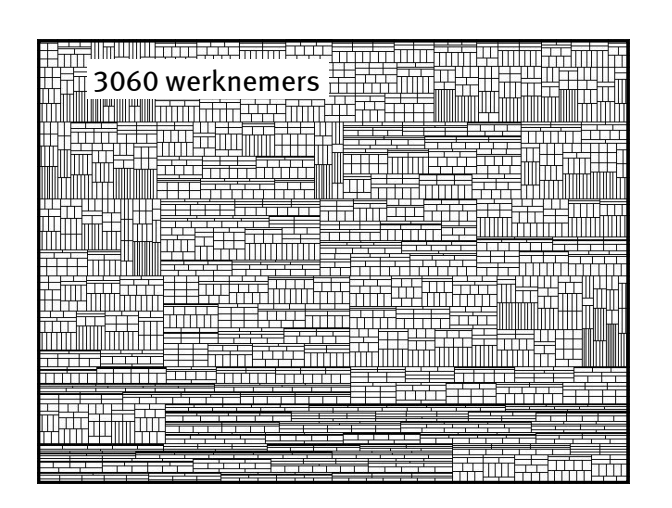

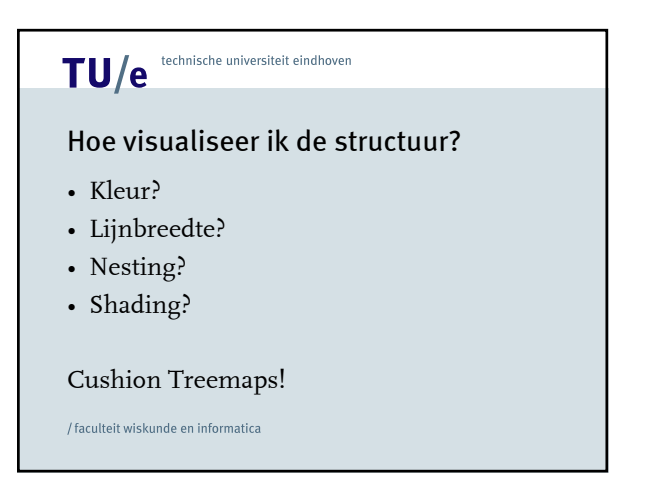

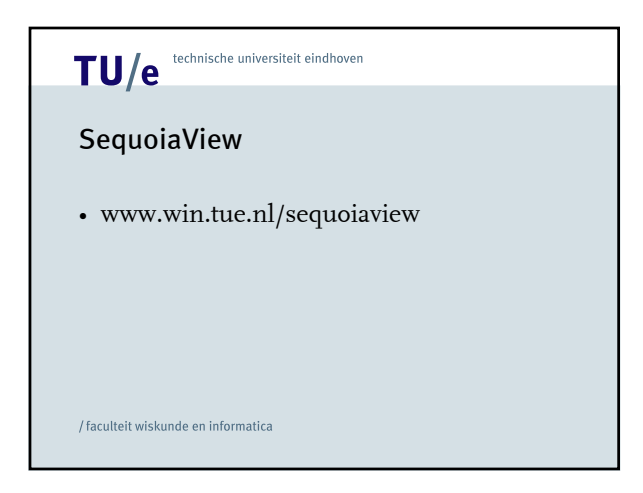

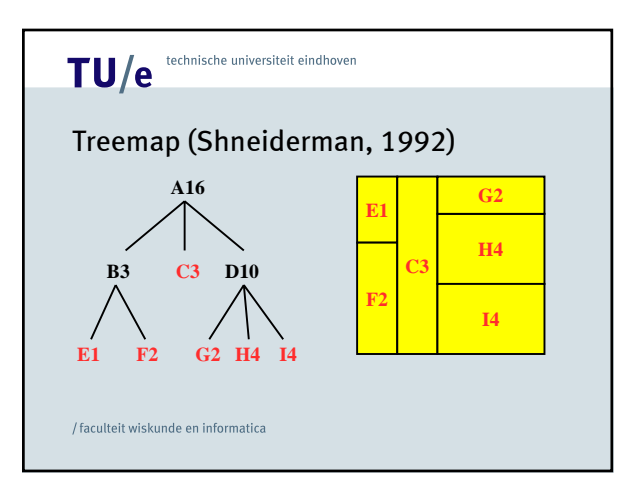

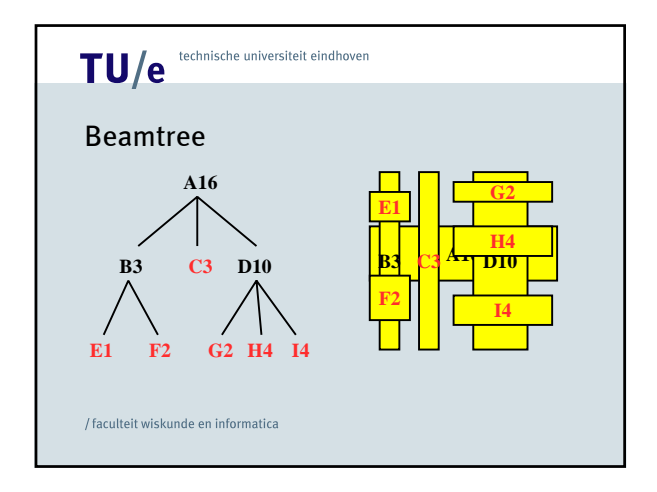

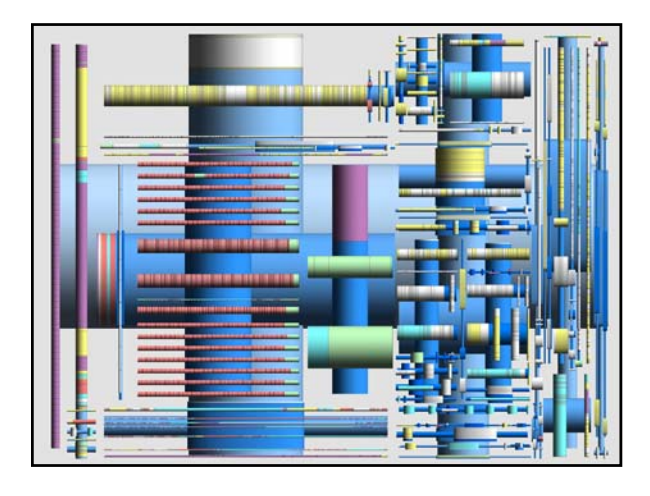

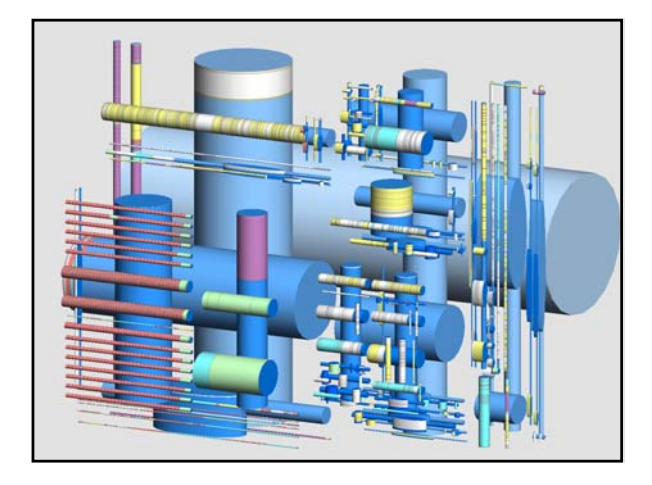

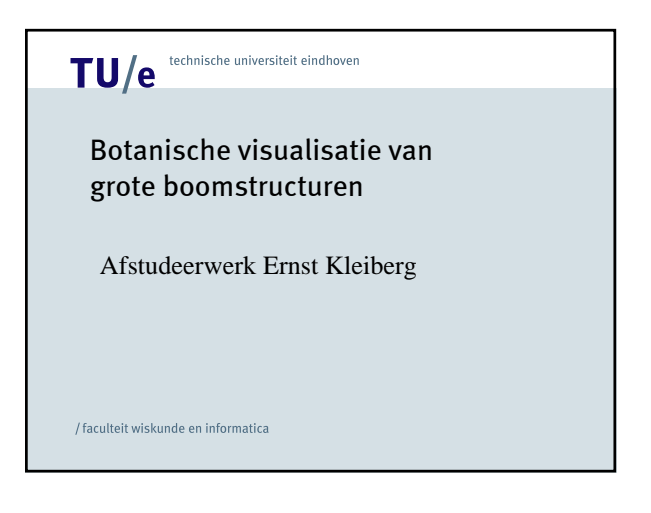

#### Idee

- Botanische bomen zijn eenvoudig te begrijpen, hoewel ze heel veel takken en bladeren hebben.
- Kunnen we dit gebruiken voor InfoVis? Wat gebeurt er als we folders naar takken en bestanden naar bladeren vertalen?

/ faculteit wiskunde en informatica TU/e technische universiteit eindhoven Van hierarchie naar boom G I M N L J  $\widehat{\texttt{K}}$ C  $\overline{A15}$   $\overline{H}$ B3 D9  $G2$  |  $H4$  |  $I3$ C3  $E2$  F1 G2 H4 J1 ||K1 ||L1 ||M1 || <mark>N1</mark> B A D F E

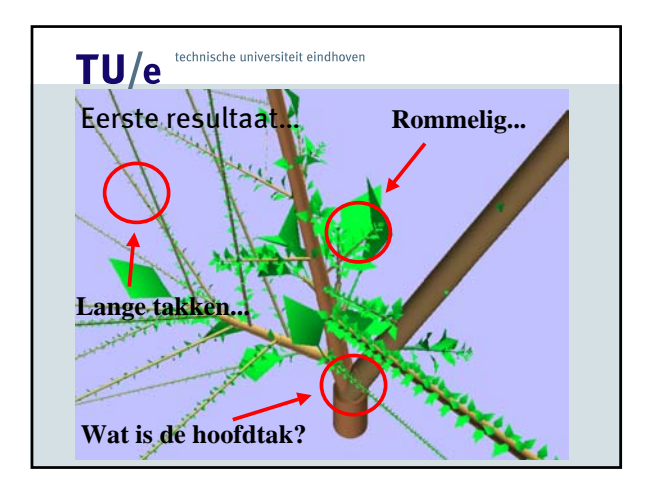

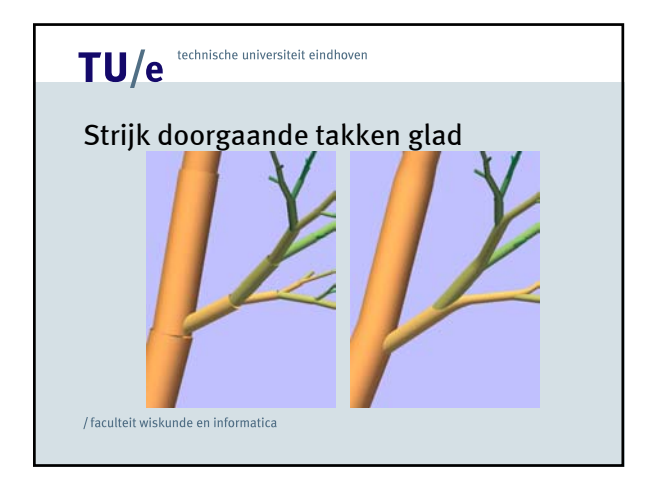

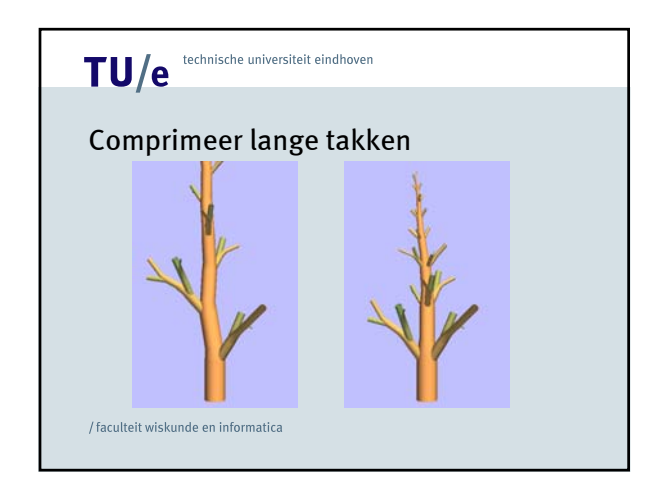

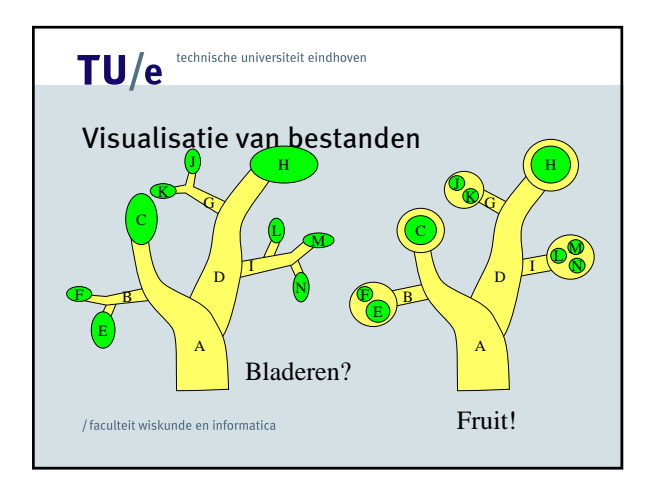

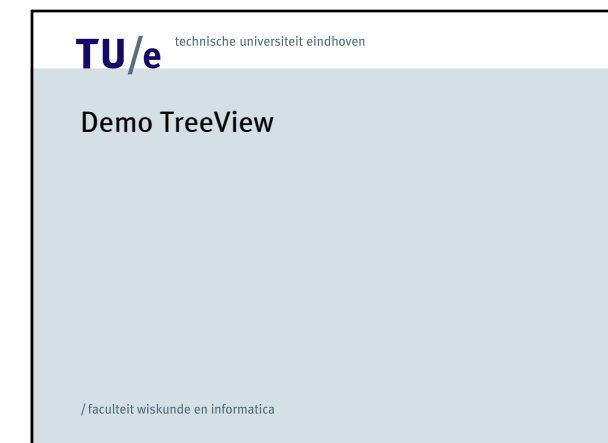

#### Voorbeeld: stroming

- weer, klimaat, aerodynamica, hydrodynamica, industriële processen, ...
- simulaties
- veel gegevens, complexe structuren

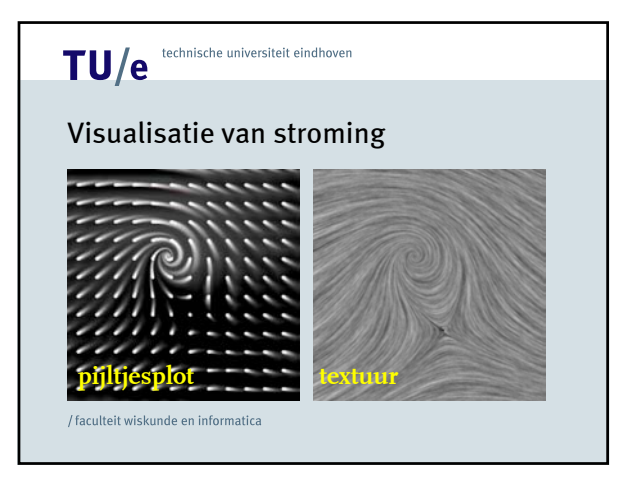

#### Visualisatie met bewegende textuur

- Spot Noise *ACM SIGGRAPH'91*
- Image Based Flow Visualization *ACM SIGGRAPH 2002, IEEE Vis 2003*

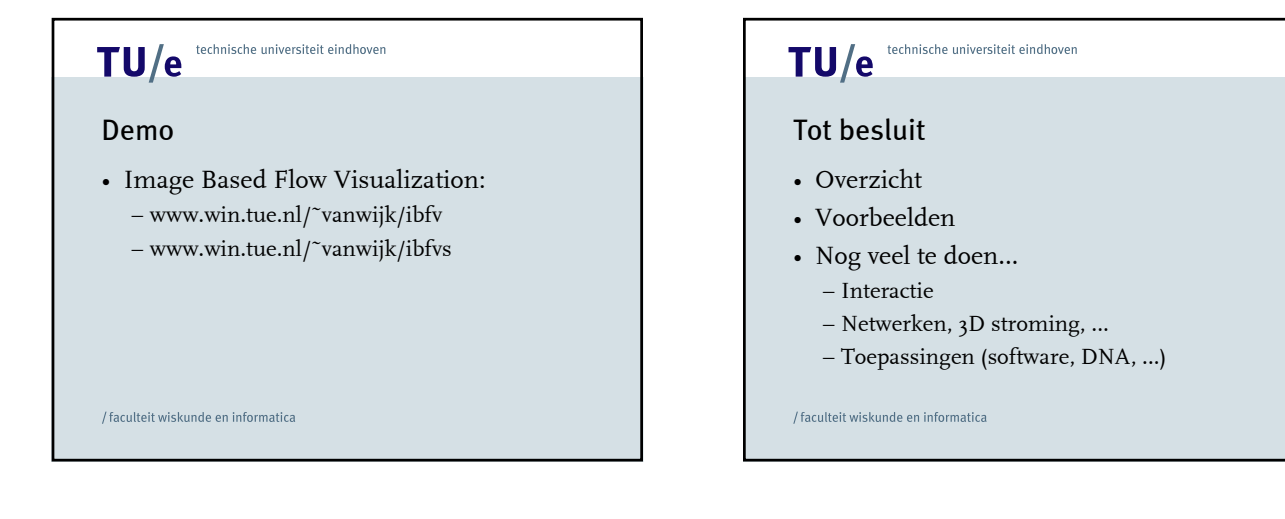